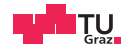

# Operating Systems

Assignment 1

Daniel Gruss

2023-10-09

- 1. [Memory Management in SWEB](#page-2-0)
- 2. [Processes and Threads](#page-8-0)
- 3. [Design Decisions](#page-94-0)
- 4. [Submissions](#page-135-0)

# <span id="page-2-0"></span>[Memory Management in SWEB](#page-2-0)

Every process has its own virtual address space (256 TB)

- Userspace at 0 GiB (size: 128 TB)
- Kernelspace (kernel, video memory) at -2 GB (size: 1 GB)
	- $\bullet$  -2 GB  $\rightarrow$  0xFFFF FFFF 8000 0000
- Identity mapping at -16 TB (size: 1 GB)
	- $-16$  TB  $\rightarrow$  0xFFFF F000 0000 0000
- Every Process has a PML4
- Kernel has a PML4
- Every Process has a PML4
- Kernel has a PML4
- Maps virtual to physical address space
- Syscall: Jump to kernel, but PML4 stays the same
- Every Process has a PML4
- Kernel has a PML4
- Maps virtual to physical address space
- Syscall: Jump to kernel, but PML4 stays the same
- Identitiy Mapping for physical access
- Every Process has a PML4
- Kernel has a PML4
- Maps virtual to physical address space
- Syscall: Jump to kernel, but PML4 stays the same
- Identitiy Mapping for physical access

# <span id="page-8-0"></span>[Processes and Threads](#page-8-0)

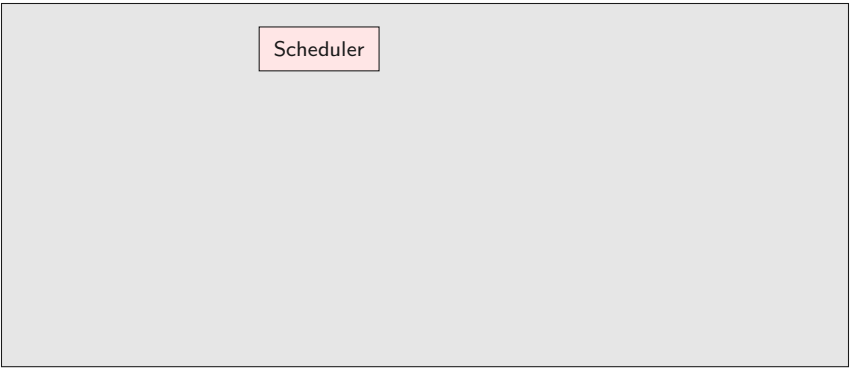

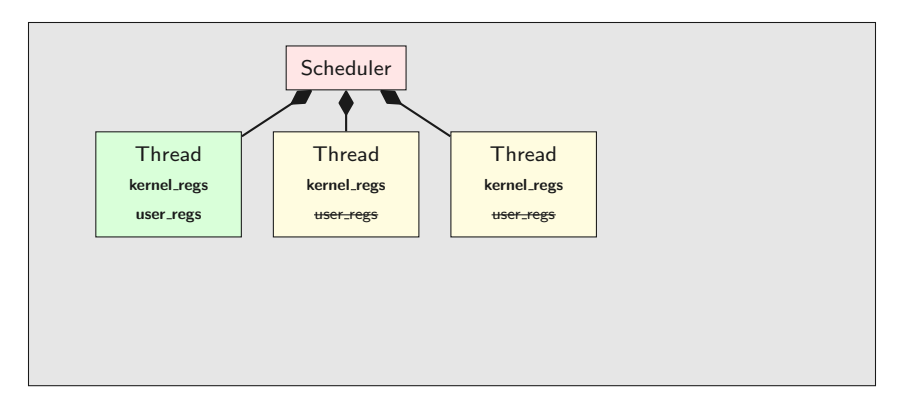

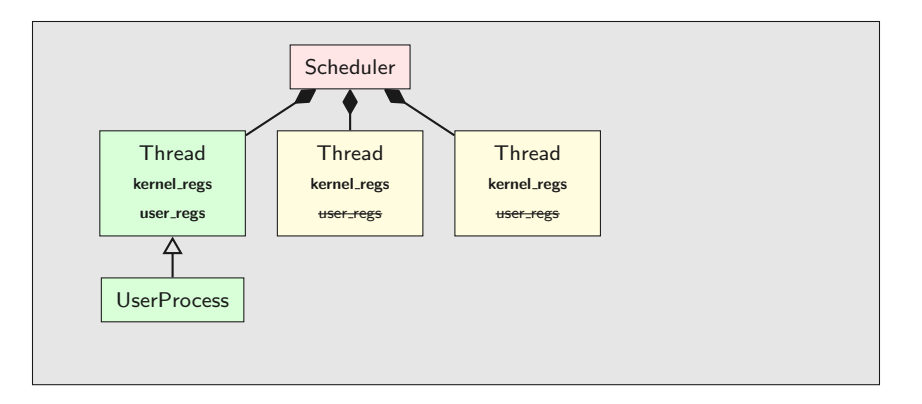

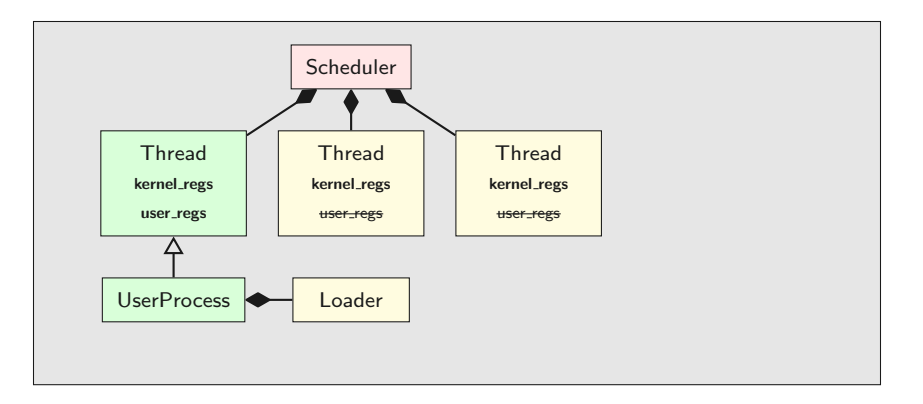

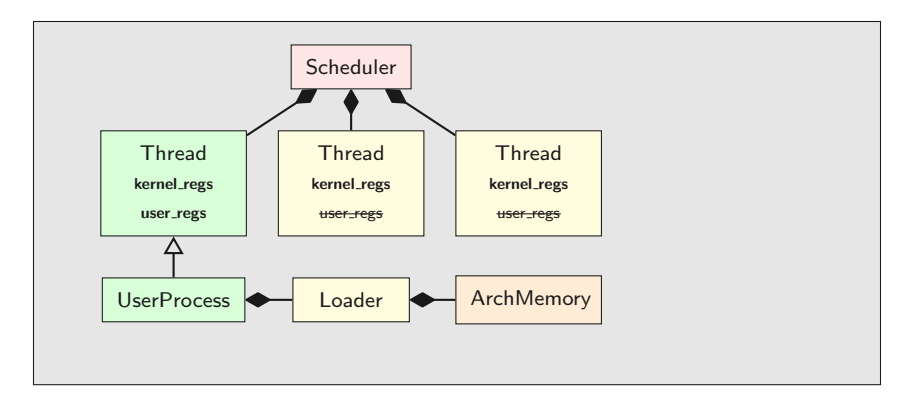

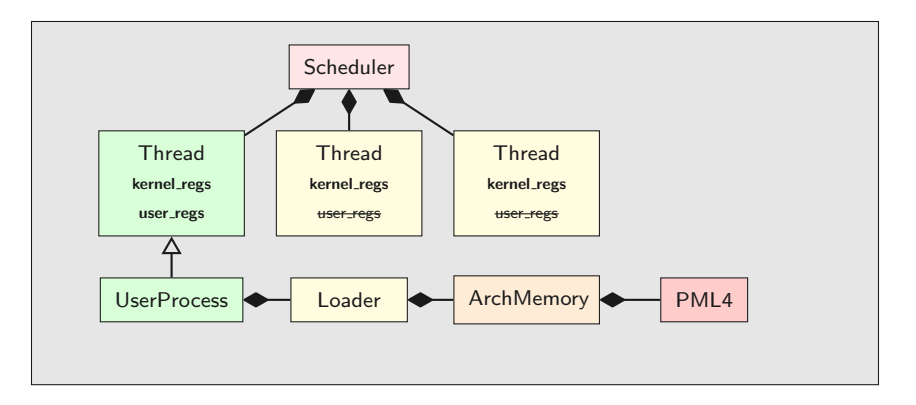

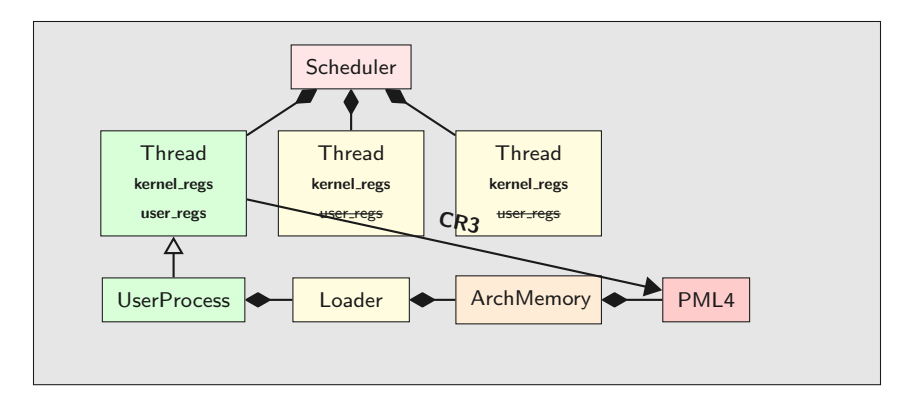

4 Daniel Gruss and the control of the control of the control of the control of the control of the control of the control of the control of the control of the control of the control of the control of the control of the cont

- Scheduleable base unit
- Don't schedule processes!
- Scheduleable base unit
- Don't schedule processes!
- Thread status:
	- Running, Sleeping, ToBeDestroyed
	- Enough?  $(\rightarrow$  Syscall sleep?)
- Scheduleable base unit
- Don't schedule processes!
- Thread status:
	- Running, Sleeping, ToBeDestroyed
	- Enough?  $(\rightarrow$  Syscall sleep?)
- UserThreads need to be derived from Thread
- UserProcess should not be derived from Thread
- userspace/tests/example.c
- automatically on VMDK: /usr/example.sweb
- start via shell,
- userspace/tests/example.c
- automatically on VMDK: /usr/example.sweb
- start via shell, or add to autostart:
	- autostart user\_progs[] in user\_progs.h
- userspace/tests/example.c
- automatically on VMDK: /usr/example.sweb
- start via shell, or add to autostart:
	- autostart user\_progs[] in user\_progs.h
- prepare build: mkdir -p /tmp/sweb; cd /tmp/sweb; cmake /path/to/sourcecode/of/sweb
- $\bullet$  build: make  $-i$

How do function calls work?

#### C Program

```
size_t add(size_t a, size_t b) {
 return a + b;
}
int main() {
  size_t a = 7;
  size_t b = 14;
  size t c = 0;
 c = add(a, b);return c;
```
}

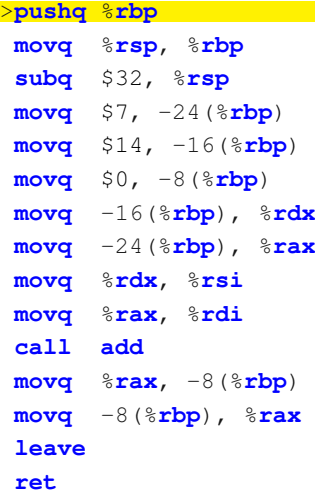

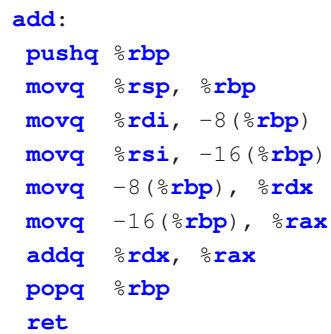

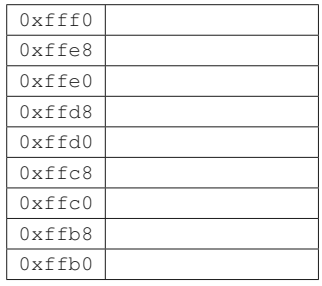

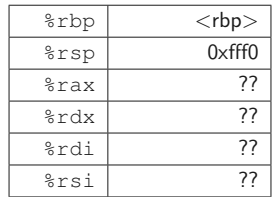

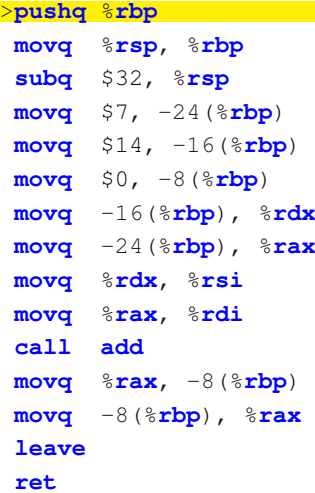

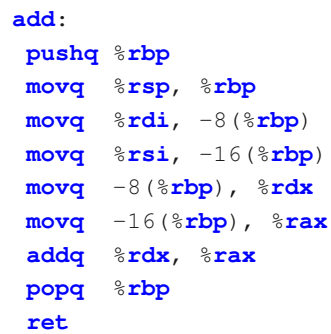

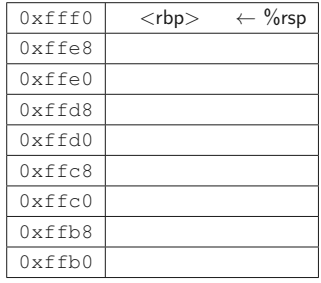

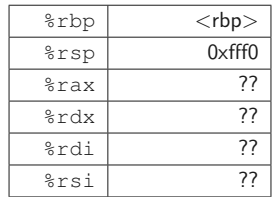

#### main:

#### **pushq** %**rbp**

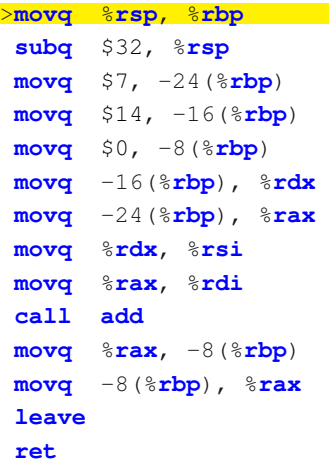

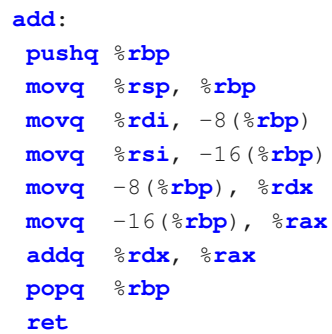

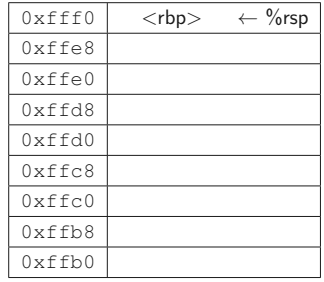

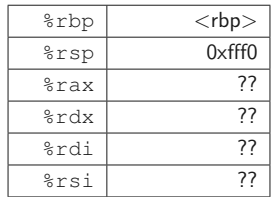

#### main:

#### **pushq** %**rbp**

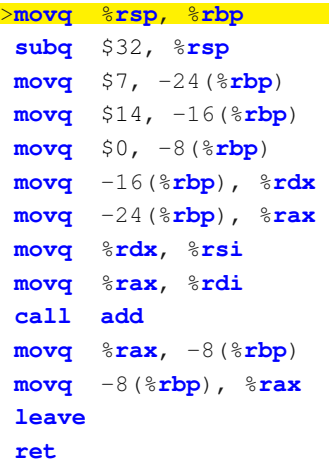

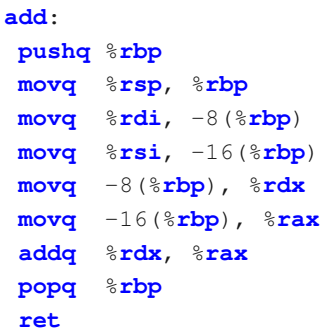

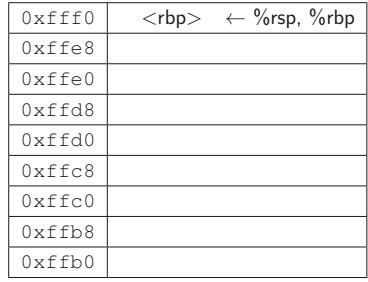

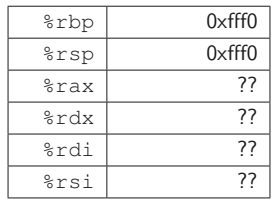

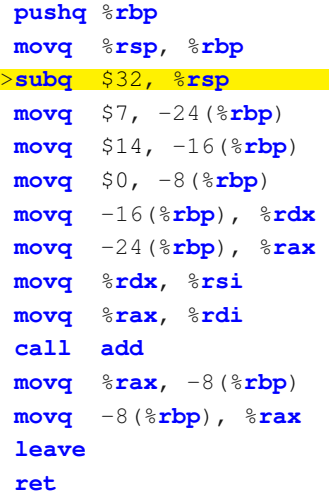

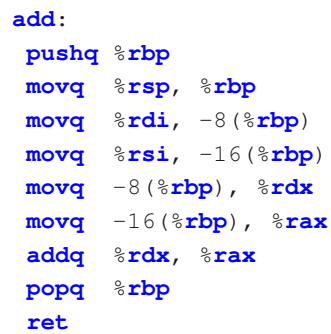

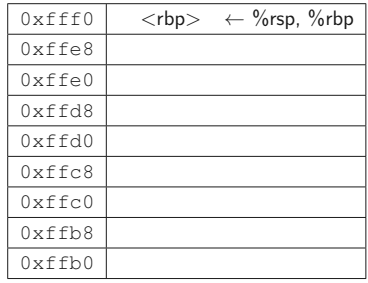

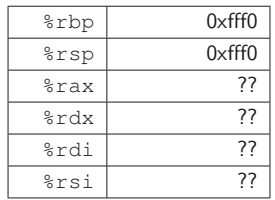

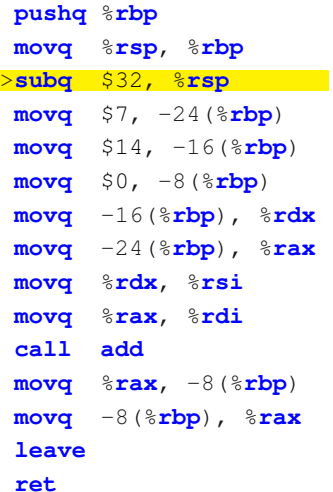

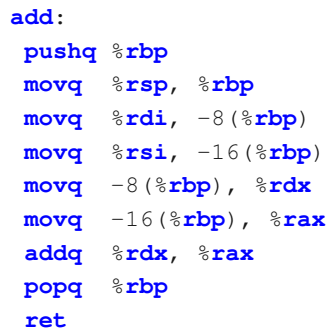

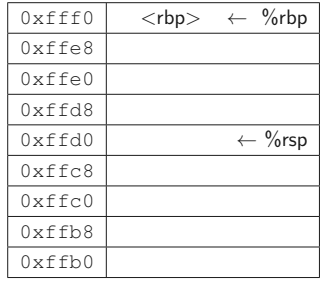

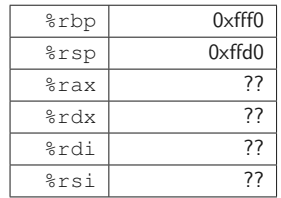

#### main:

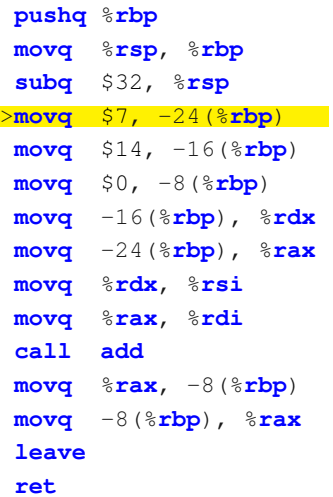

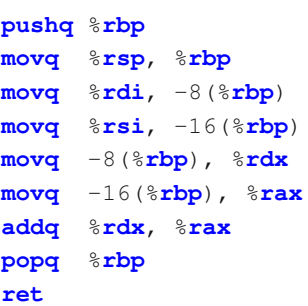

**add**:

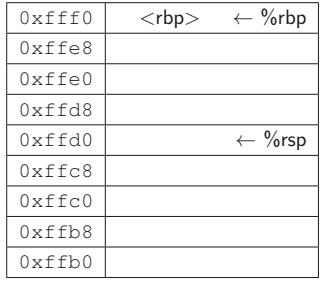

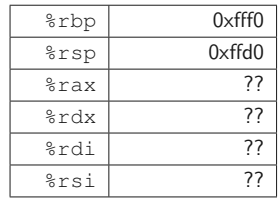

#### main:

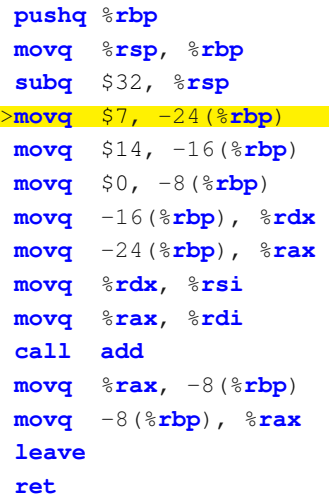

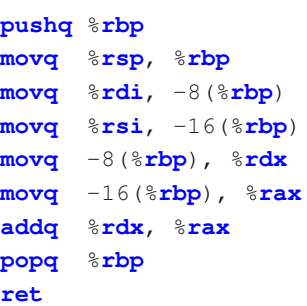

**add**:

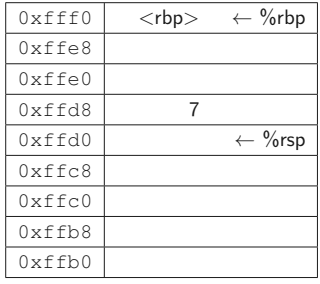

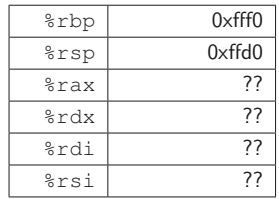

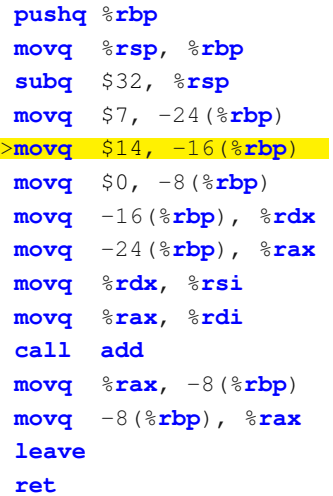

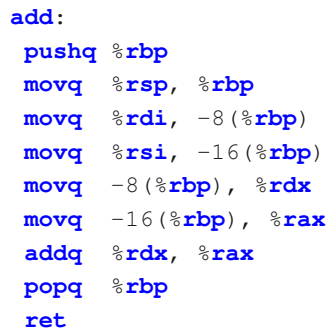

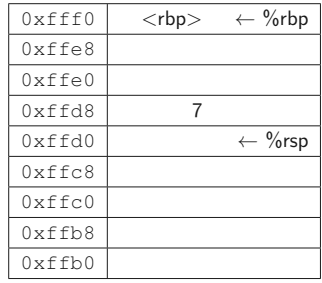

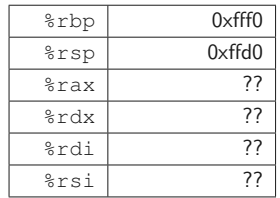

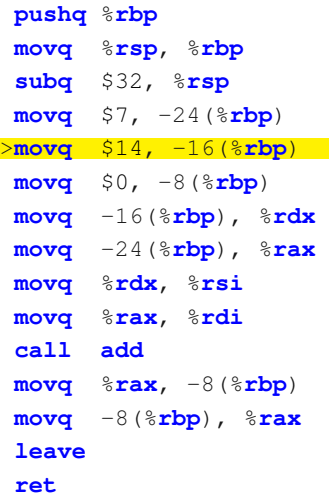

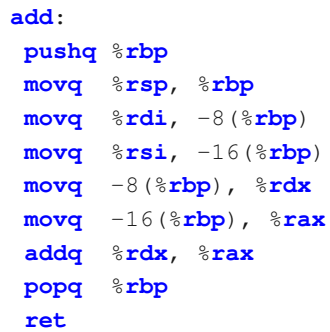

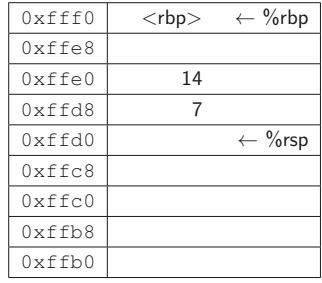

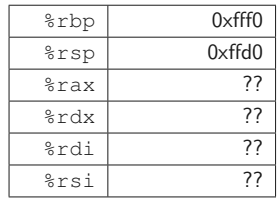

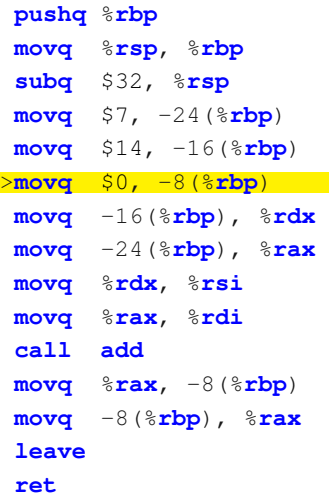

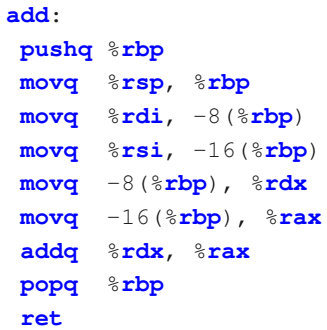

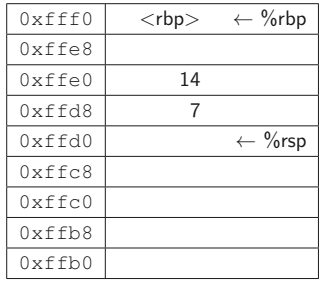

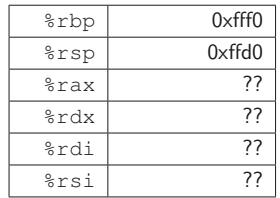

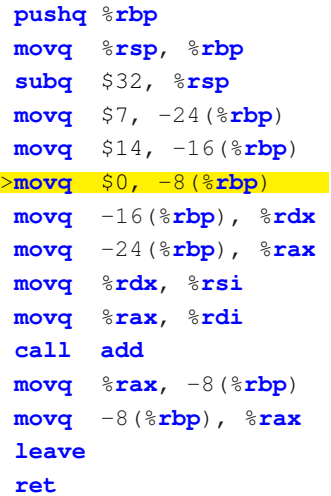

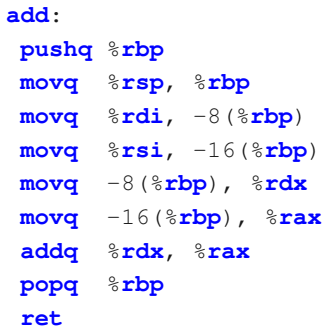

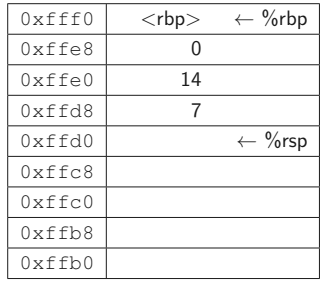

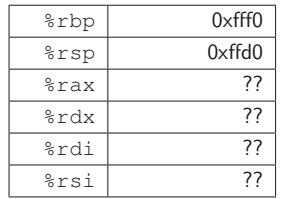
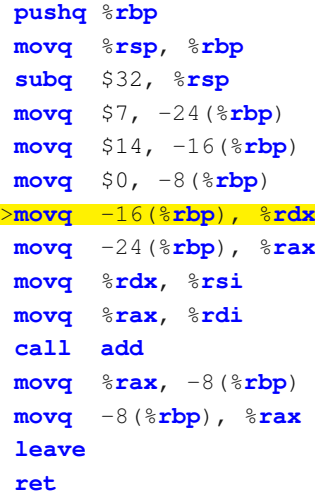

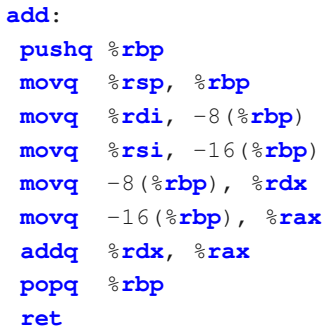

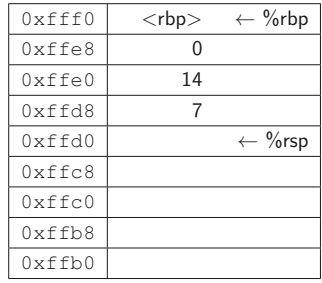

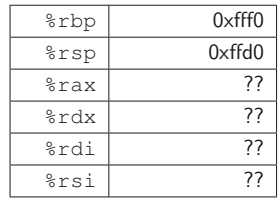

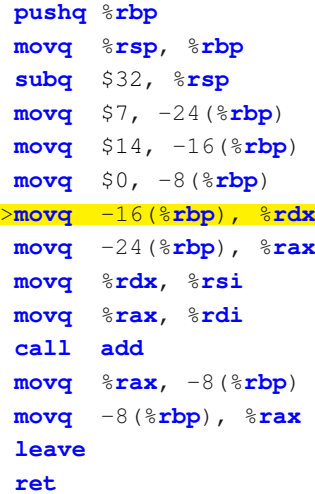

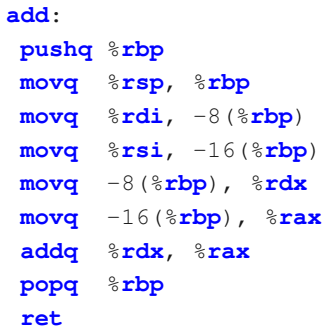

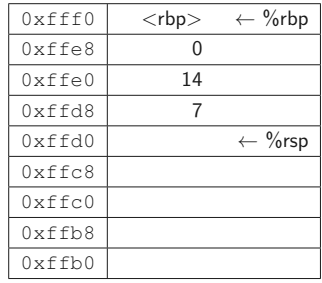

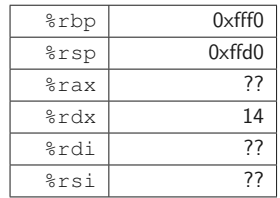

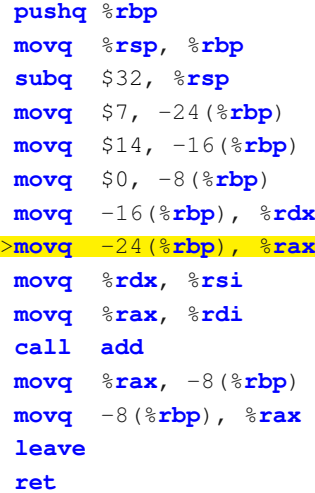

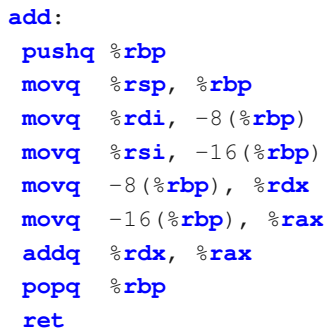

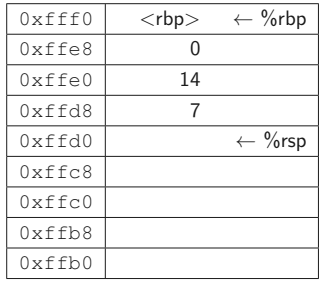

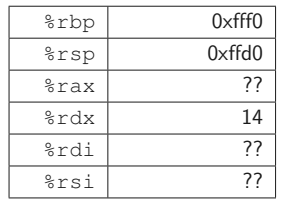

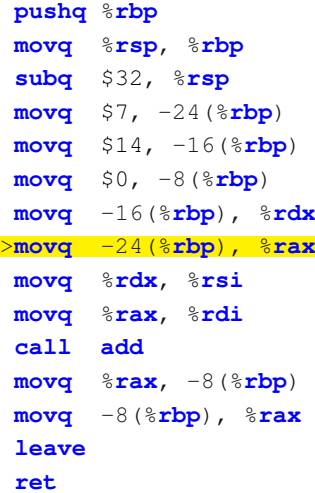

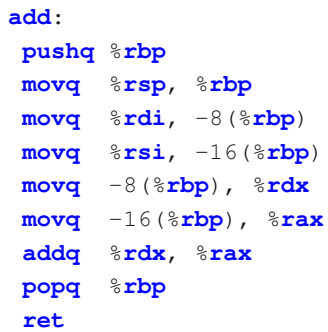

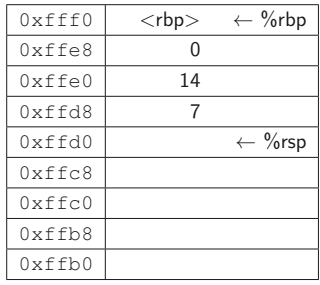

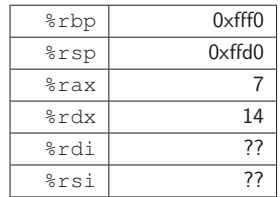

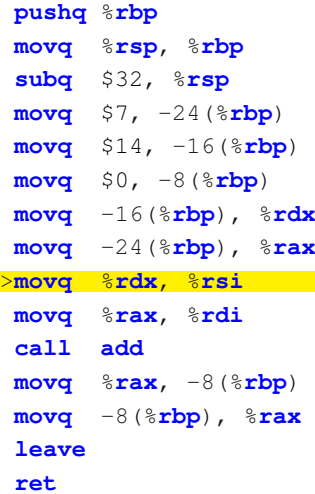

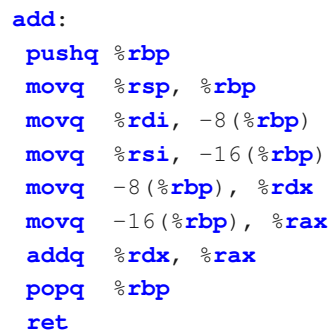

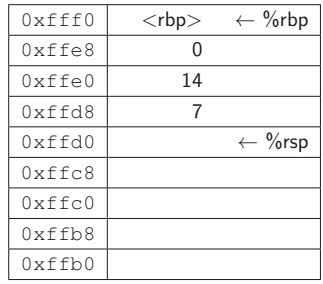

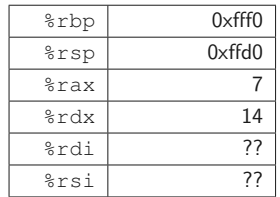

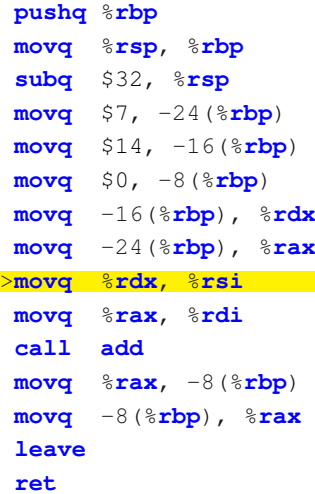

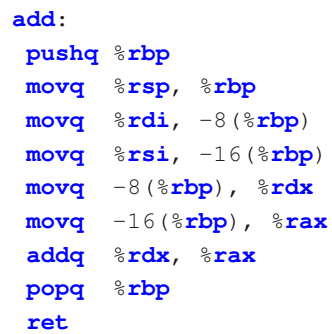

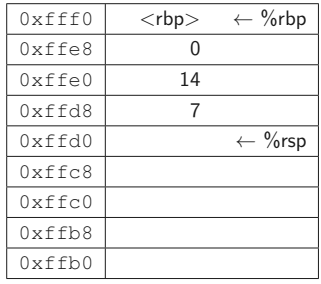

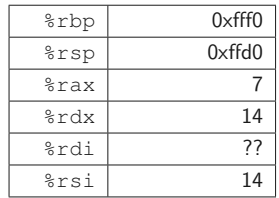

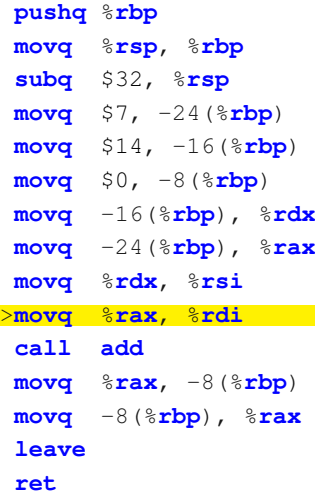

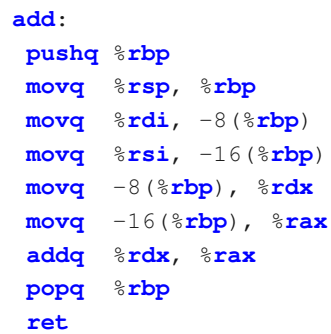

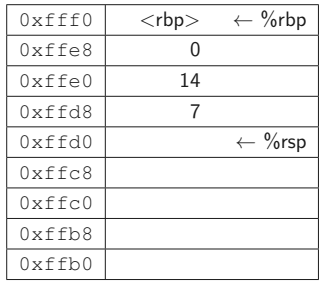

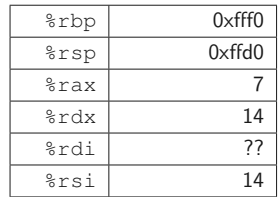

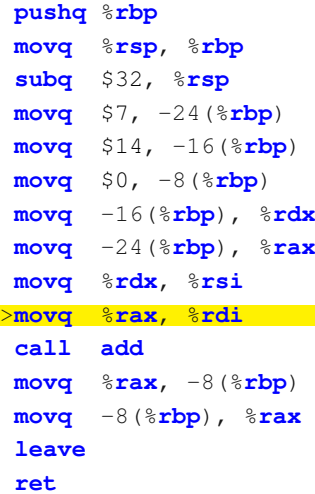

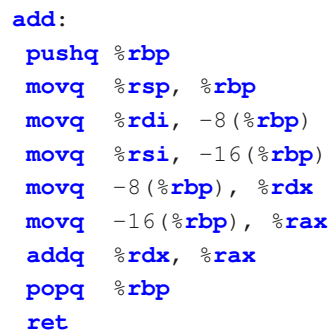

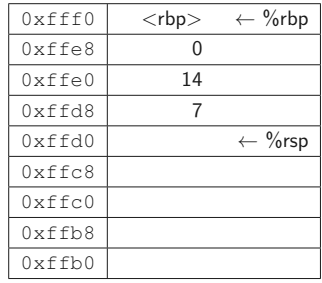

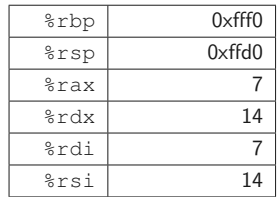

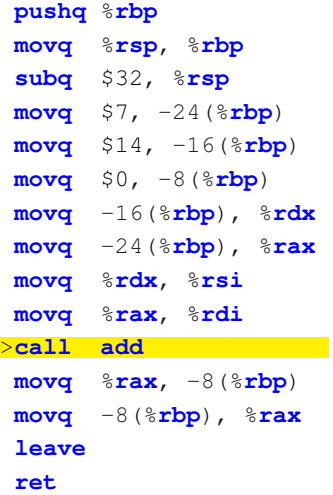

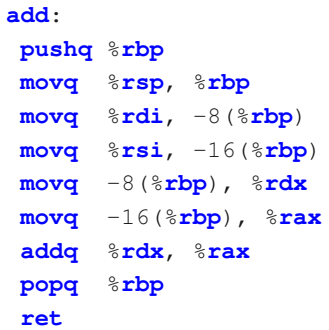

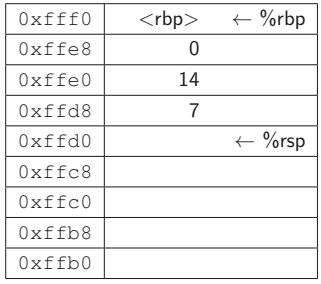

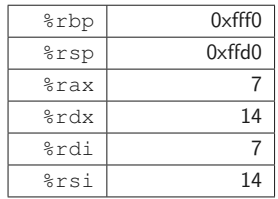

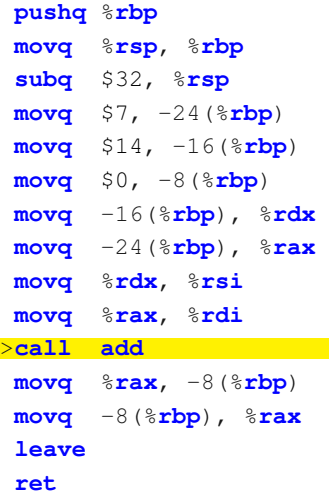

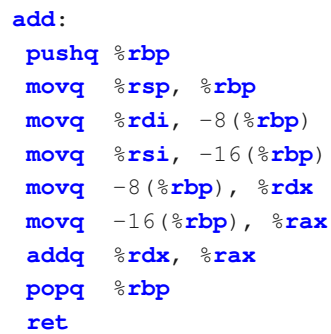

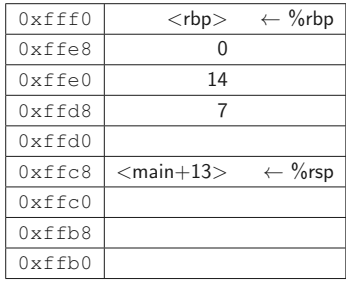

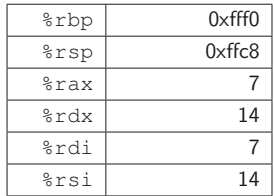

### main:

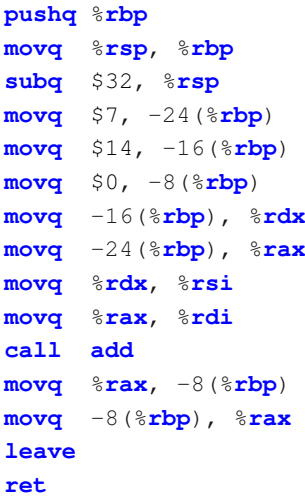

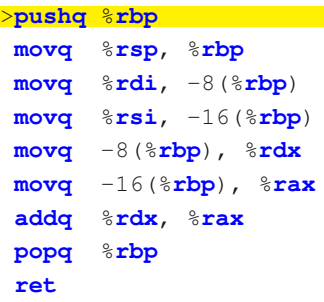

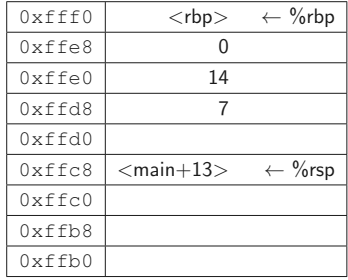

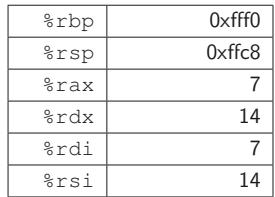

### main:

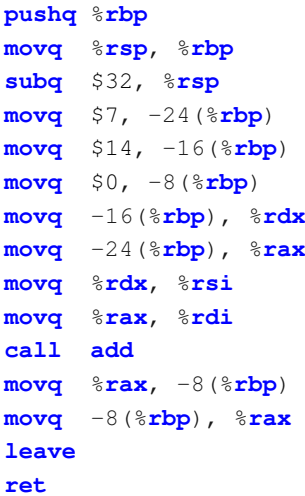

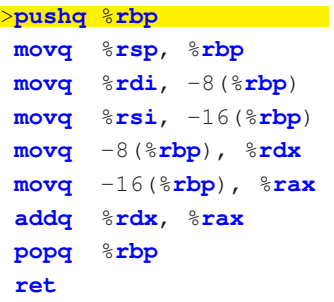

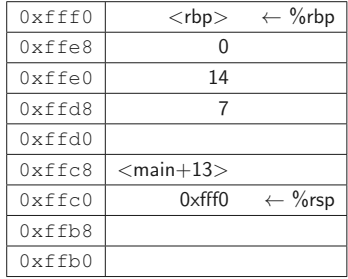

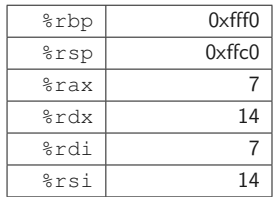

### main:

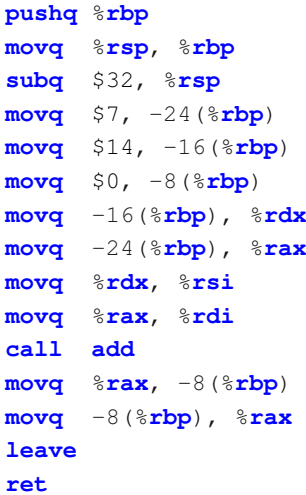

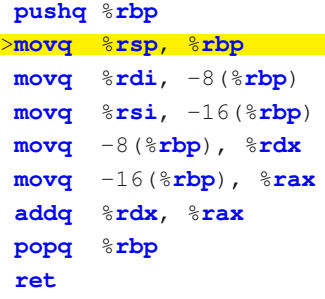

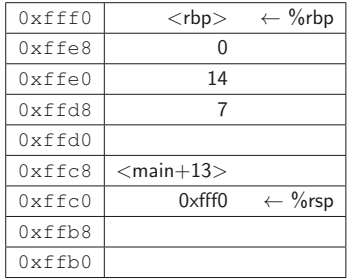

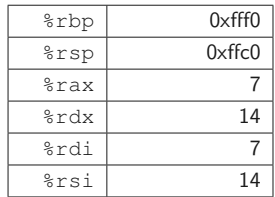

### main:

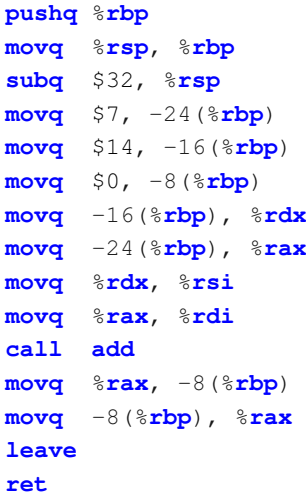

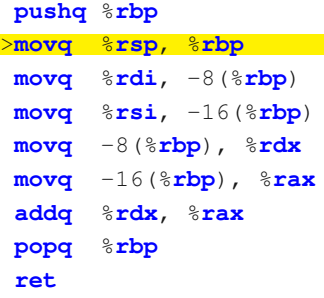

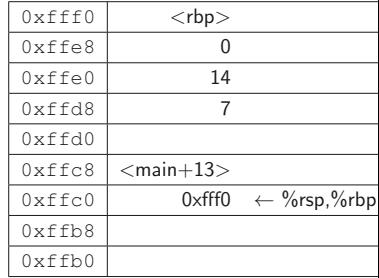

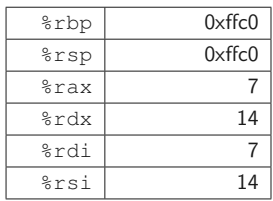

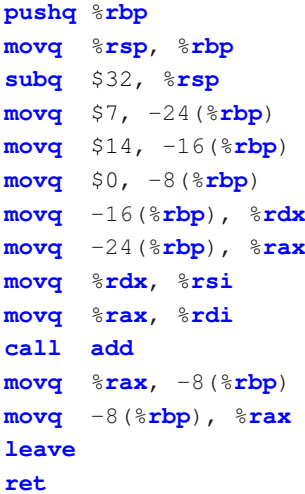

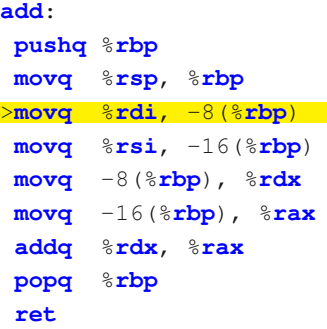

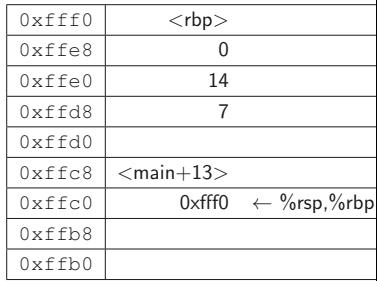

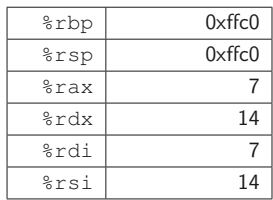

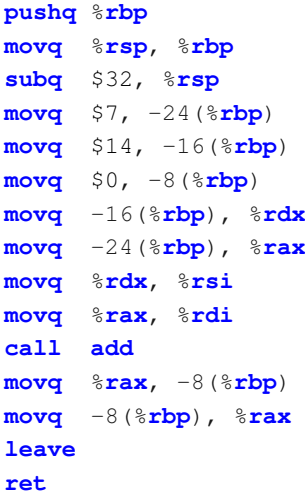

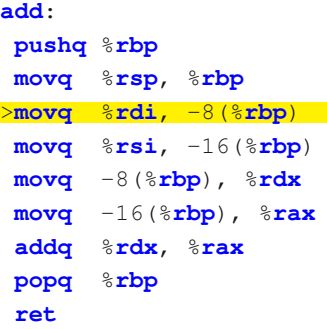

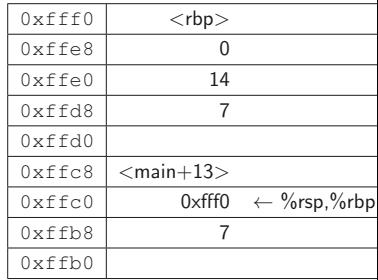

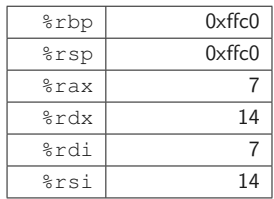

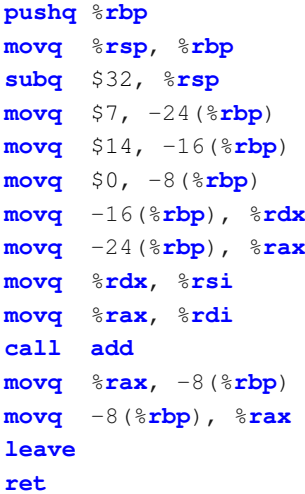

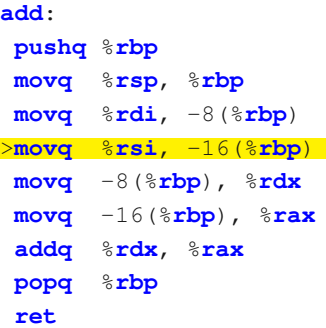

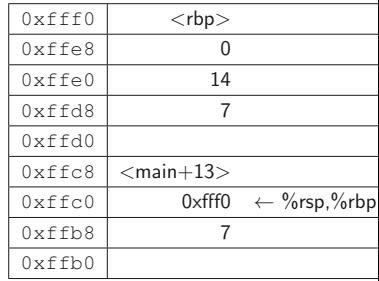

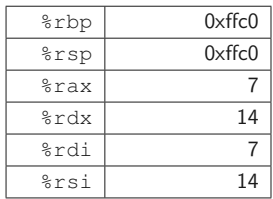

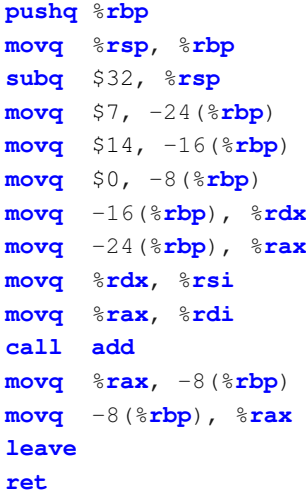

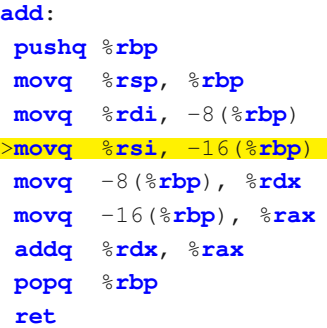

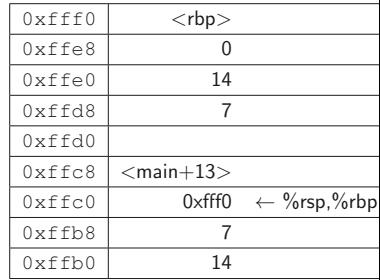

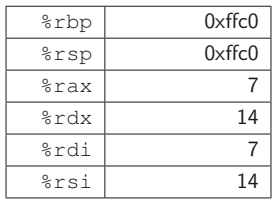

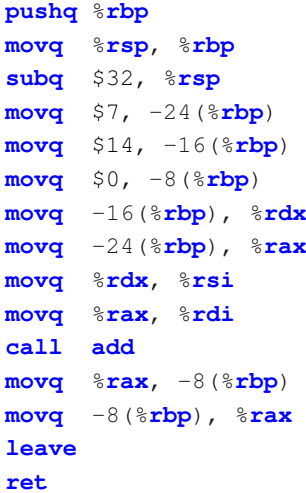

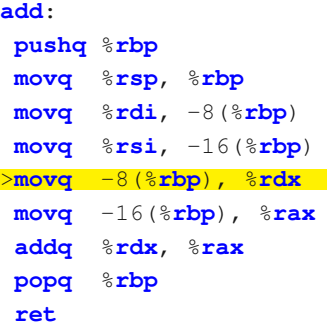

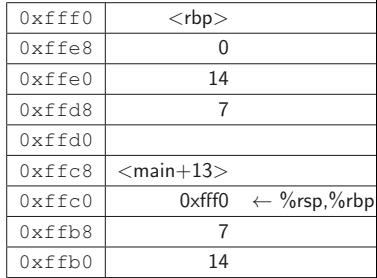

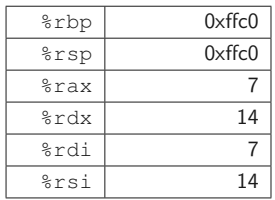

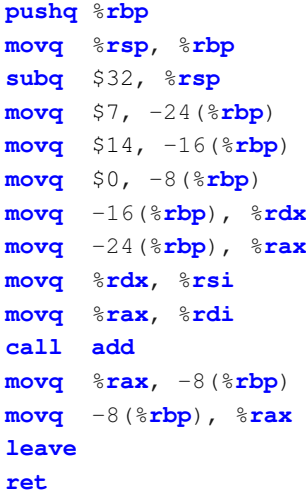

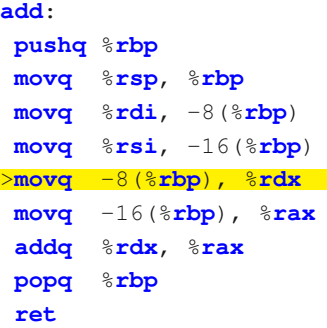

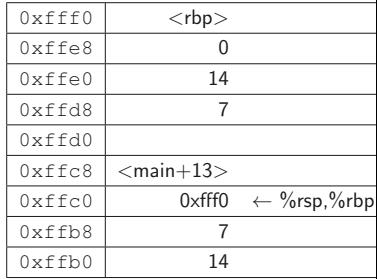

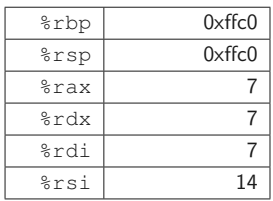

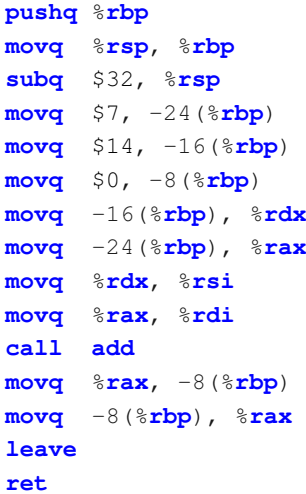

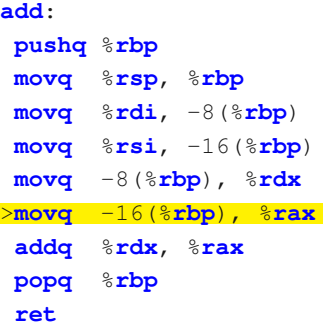

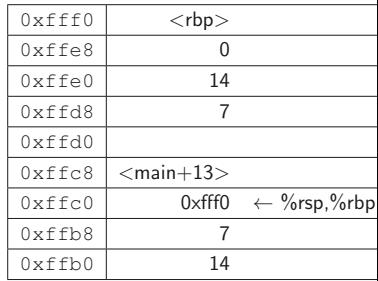

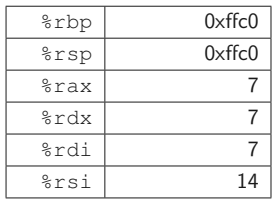

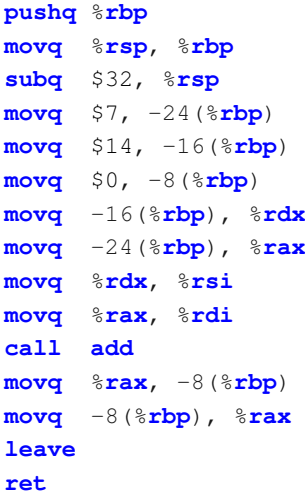

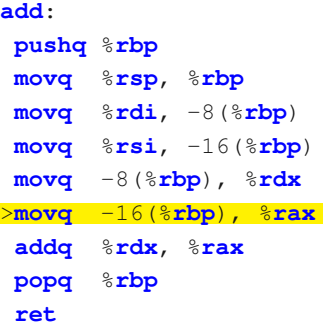

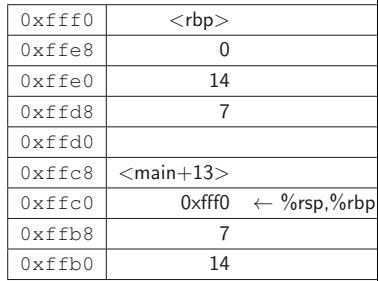

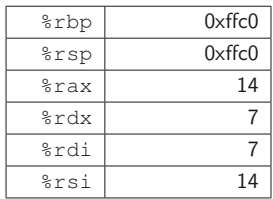

### main:

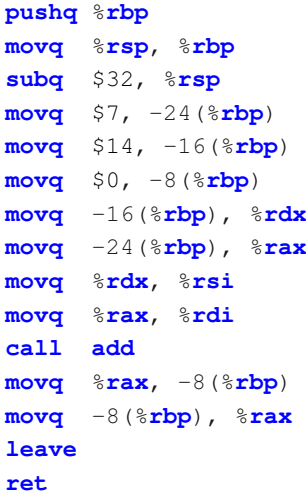

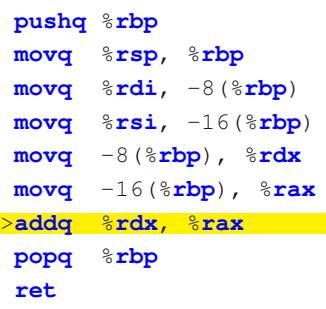

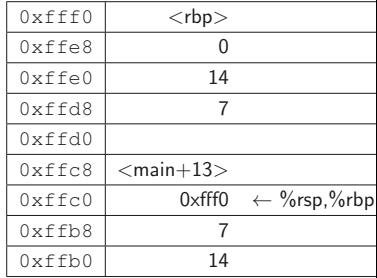

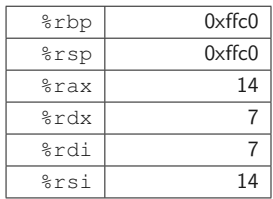

### main:

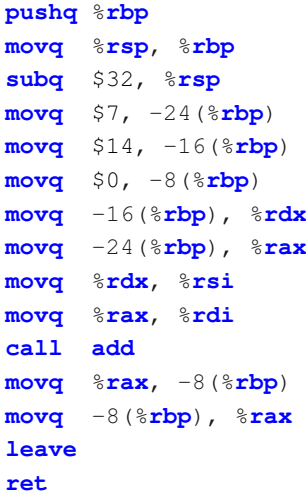

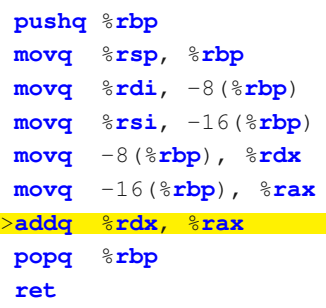

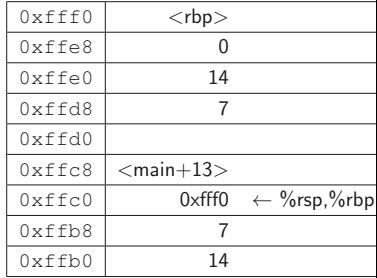

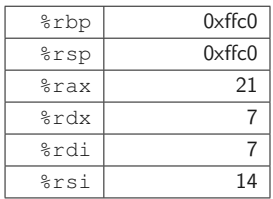

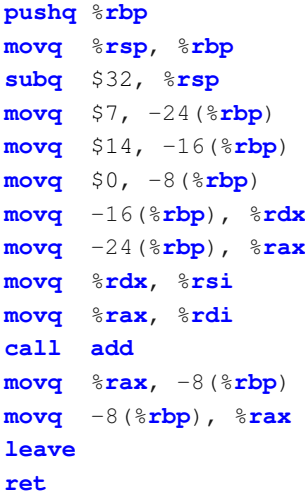

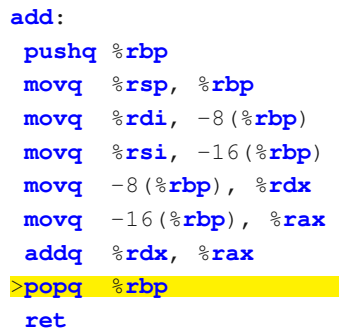

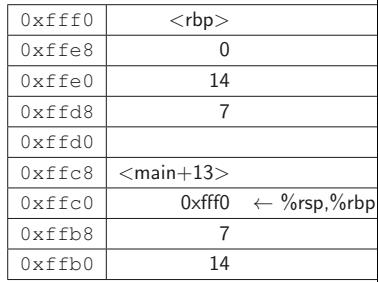

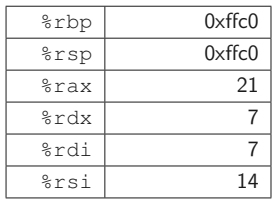

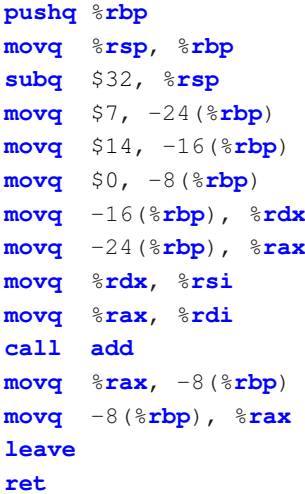

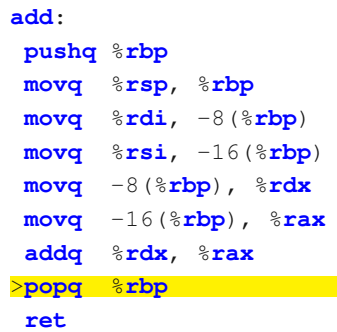

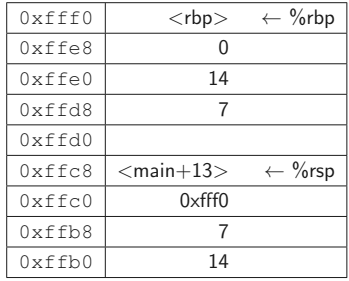

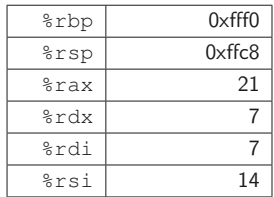

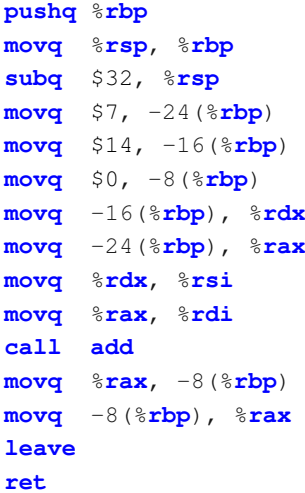

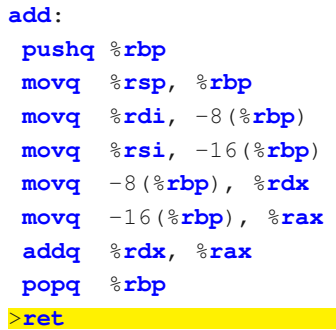

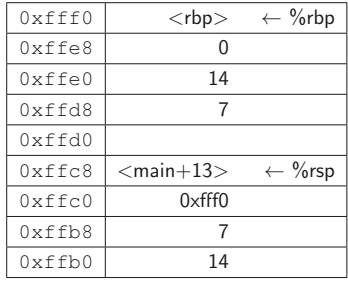

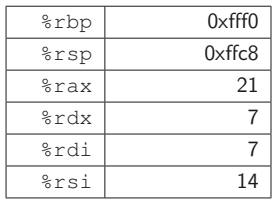

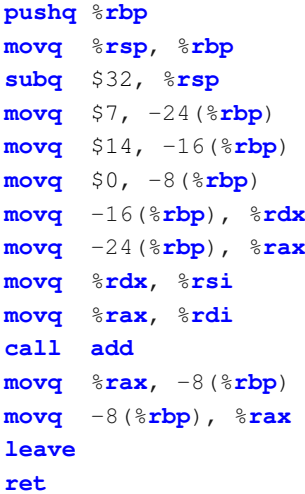

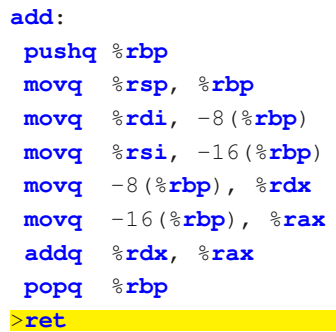

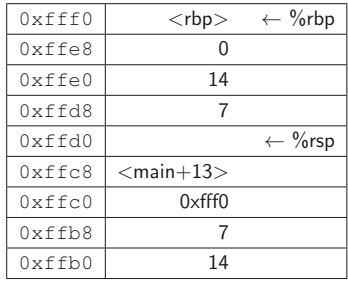

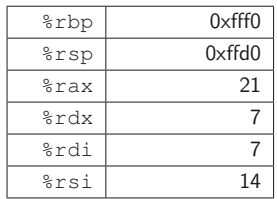

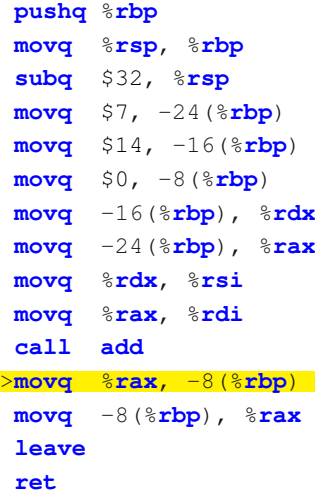

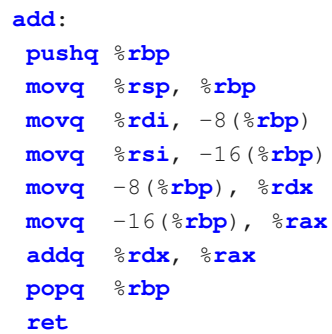

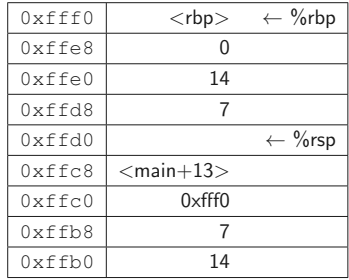

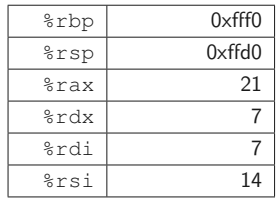

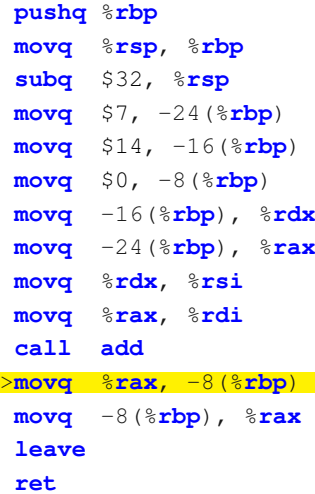

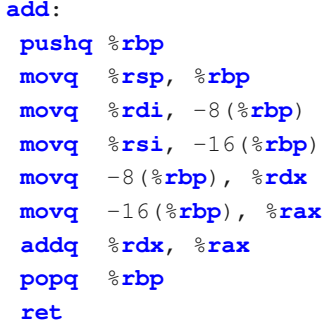

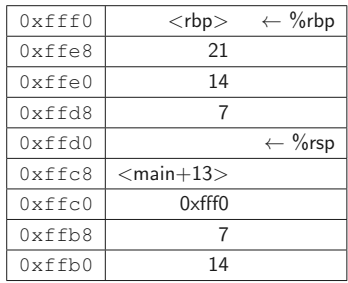

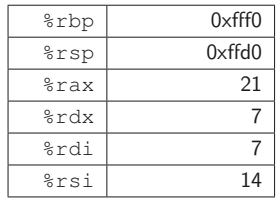

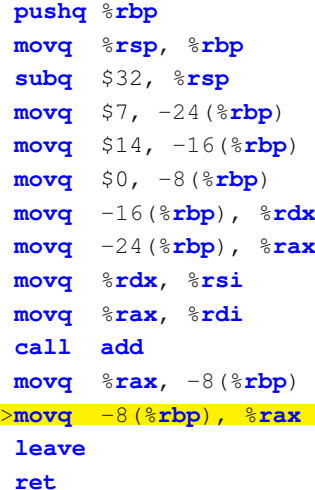

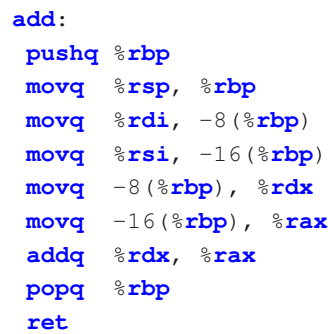

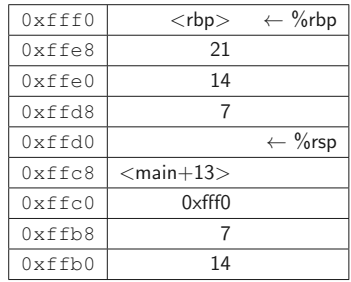

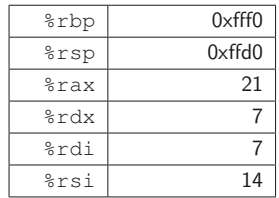

#### main:

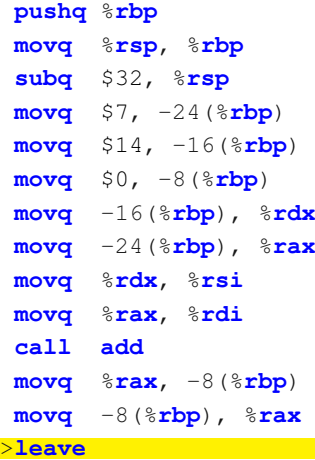

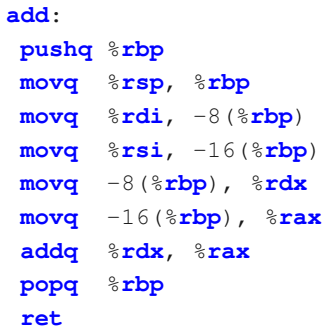

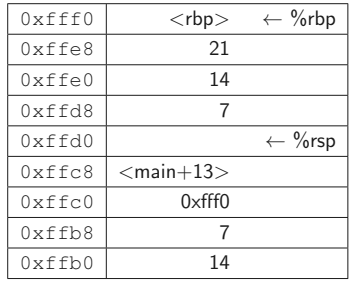

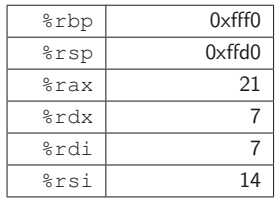

**ret**

#### main:

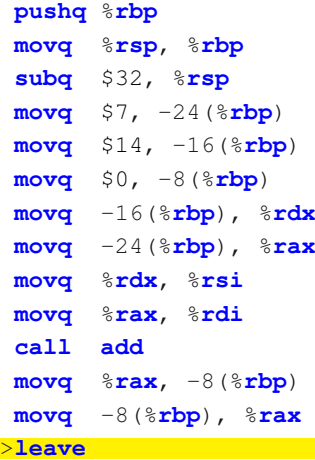

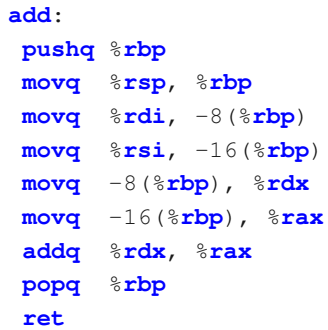

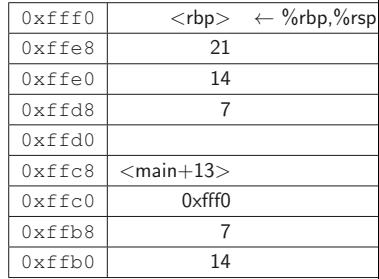

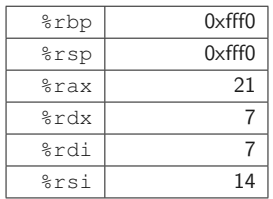

**ret**

#### main:

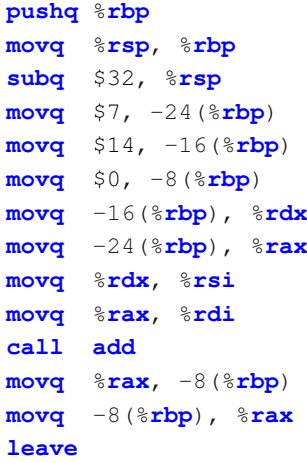

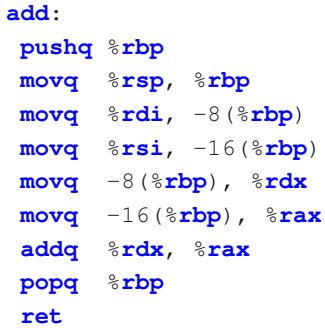

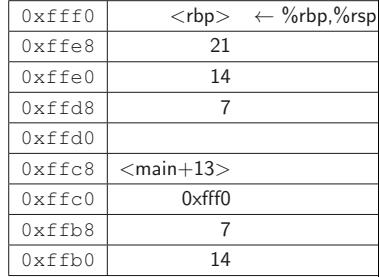

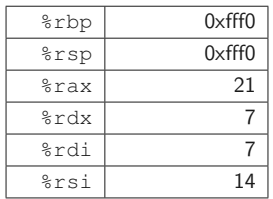

>**ret**

- Userspace: \_\_syscall(...)
- Move arguments and syscall number into the registers  $(rax.rbx...)$
- Syscall numbers defined in:

common/include/kernel/syscall-definitions.h

• Jump into kernel mode: IRQ 0x80

- Userspace: \_\_syscall(...)
- Move arguments and syscall number into the registers  $(rax.rbx...)$
- Syscall numbers defined in:

common/include/kernel/syscall-definitions.h

- Jump into kernel mode: IRQ 0x80
- Kernel low-level: Interrupt dispatching
- Kernel high-level: Syscall::syscallException(...)
- Processes and threads share resources
- Will be destroyed without locking
- $\rightarrow$  Synchronization necessary

• Can we just disable interrupts?

• Can we just disable interrupts? No!

- Can we just disable interrupts? No!
- Spinlock
- Mutex
- Semaphore
- Condition Variables

```
// return 0 if locking was successful
size_t lock(size_t* lock) {
  if (*lock == 0) // not locked
  {
    *lock = 1; // now lockedreturn 0;
  }
  return 1;
}
```
POSIX: 0 means success!

```
size_t lock(size_t* lock) {
  if (*lock == 0) // not locked
  {
    *lock = 1; // now lockedreturn 0;
  }
  return 1;
}
```
Any problems here?

```
size t lock(size t* lock) {
  size t old val = 1;
  asm("xchg %0,%1"
     : "=r" (old val)
     : "m" (*lock), "0" (old_val)
     : "memory");
  return old_val;
}
```
Lock should spin until successful!

## Spinlock

```
size t lock(size t* lock) {
  size t old val = 1;
 do
  {
    asm("xchg %0,%1"
       : "=r" (old val)
       : "m" (*lock), "0" (old_val)
       : "memory");
  } while (old_val);
  return old_val;
}
```
Upon return:  $\star$  lock == 1 and return value is 0

## Spinlock

```
size_t lock(size_t* lock) {
  size t old val = 1;
 do
  {
    asm("xchg %0,%1"
       : "=r" (old val)
       : "m" (*lock), "0" (old_val)
       : "memory");
  } while(old_val && !sched_yield());
  return old_val;
}
```
Single core: Yield instead of busy wait

• Use spinlock to protect:

- Use spinlock to protect:
	- Mutex lock variable
- Use spinlock to protect:
	- Mutex lock variable
	- "Held by" thread pointer
- Use spinlock to protect:
	- Mutex lock variable
	- "Held by" thread pointer
	- List of threads (Sleepers List)
		- Want to acquire the Mutex
		- Wait for Mutex to be free

• Use spinlock to protect:

- Use spinlock to protect:
	- Counter variable

- Use spinlock to protect:
	- Counter variable
	- No "held by" thread pointer
- Use spinlock to protect:
	- Counter variable
	- No "held by" thread pointer
	- List of threads (Sleepers List)
- Use spinlock to protect:
	- Counter variable
	- No "held by" thread pointer
	- List of threads (Sleepers List)
- Increase/Decrease counter
- Counter is  $0 \rightarrow$  block  $\rightarrow$  sleepers list

• A sleepers list

- A sleepers list
- Needs a Mutex to protect the sleeper list
- A sleepers list
- Needs a Mutex to protect the sleeper list
- "Wait" on a CV
- "Signal" wakes up 1 thread
- "Broadcast" wakes up all threads

## <span id="page-94-0"></span>[Design Decisions](#page-94-0)

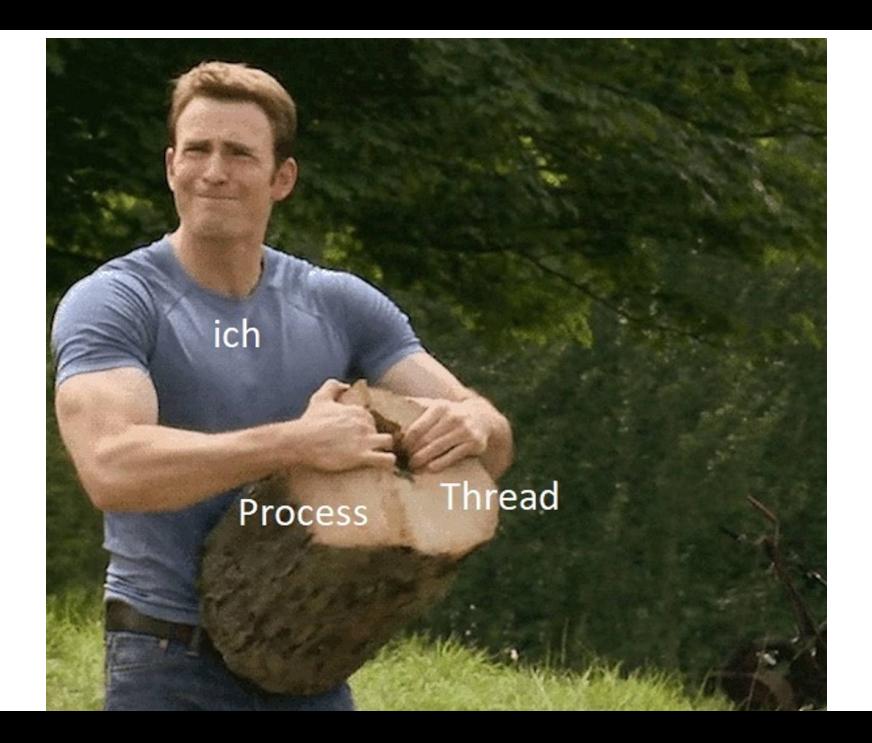

- Every process has its own virtual address space
- Multiple threads per process (number only limited by hardware)
- Managed by the kernel (easier than user space managed)

• What happens when the first thread finishes?

- What happens when the first thread finishes?
- When to clean-up user space and loader?
- What happens when the first thread finishes?
- When to clean-up user space and loader?
- How to detect that a function running as a thread returns?
- What happens when the first thread finishes?
- When to clean-up user space and loader?
- How to detect that a function running as a thread returns?
- Where shall the stacks be placed?
- What happens when the first thread finishes?
- When to clean-up user space and loader?
- How to detect that a function running as a thread returns?
- Where shall the stacks be placed?
- What happens if the process calls fork/exec?
- One thread per UserProcess
- We want multi threading
- Threads share page dir, Loader, etc.
- One thread per UserProcess
- We want multi threading
- Threads share page dir, Loader, etc.
- Do we need a UserThread?
- POSIX Thread Library
- man pthreads or search for "opengroup pthreads"
- At least:
- POSIX Thread Library
- man pthreads or search for "opengroup pthreads"
- At least:
	- pthread\_create

- POSIX Thread Library
- man pthreads or search for "opengroup pthreads"
- At least:
	- pthread\_create
	- pthread\_exit

- POSIX Thread Library
- man pthreads or search for "opengroup pthreads"
- At least:
	- pthread\_create
	- pthread\_exit
	- pthread\_cancel
- POSIX Thread Library
- man pthreads or search for "opengroup pthreads"
- At least:
	- pthread\_create
	- pthread\_exit
	- pthread\_cancel
	- pthread\_join
- Additional syscalls as you like

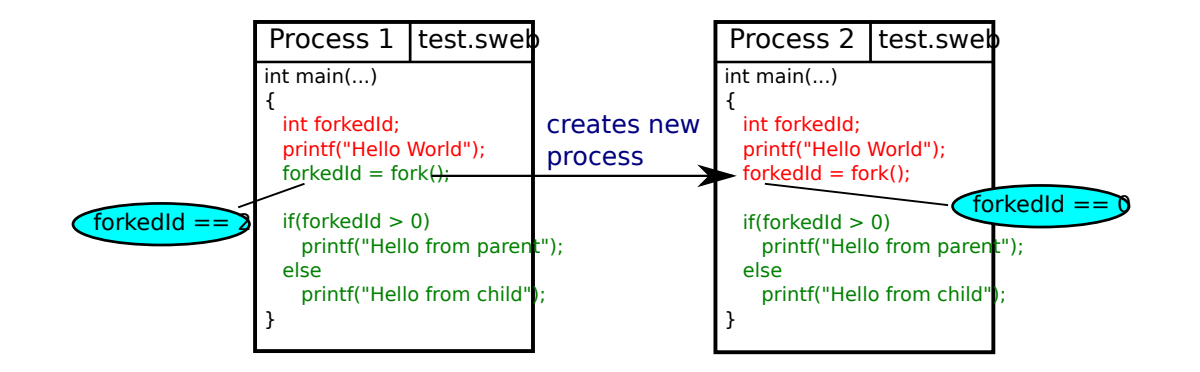

• What happens if the process has several threads?

- What happens if the process has several threads?
- What happens with the used ressources? (files, mutexes, ...)?
- What happens if the process has several threads?
- What happens with the used ressources? (files, mutexes, ...)?
- How to ensure that the copy procedure is "atomic"?
- What happens if the process has several threads?
- What happens with the used ressources? (files, mutexes, ...)?
- How to ensure that the copy procedure is "atomic"?
- Advanced: Is it possible that processes share pages (especially code)?

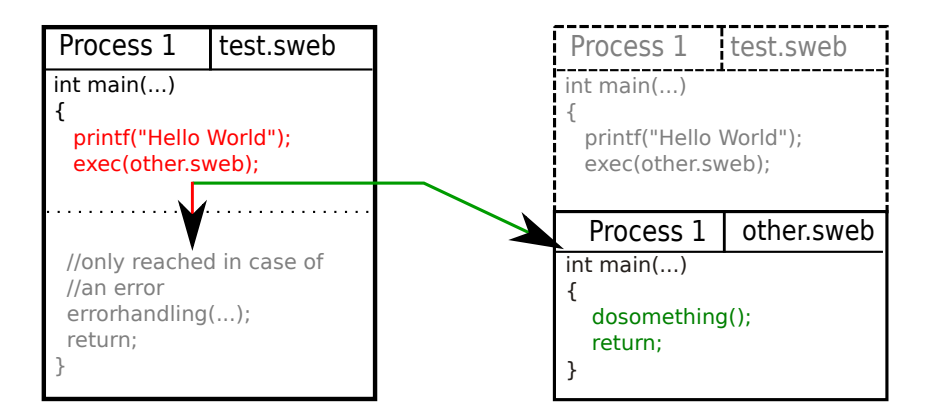

// int execv(const char \*path, char \*const argv[]);

```
int child status;
```

```
int pid = fork();
```

```
\textbf{if}(\text{pid} == 0) { // child process
    execv("program.sweb",0);
} else if(pid > 0) { // parent process
    waitpid(pid, &child status, WEXITED);
```
• argv should be handed over to the main-function of the new process

- argv should be handed over to the main-function of the new process
- Where shall the parameters be placed at?
- argv should be handed over to the main-function of the new process
- Where shall the parameters be placed at?
- How to give them to main?

## pid t waitpid(pid\_t pid, int \*status, int options);

- Wait until the child process with the given PID terminates
- Requirement for a working shell
- The return value of the process is stored at the status address

unsigned sleep(unsigned seconds);

- The calling thread is put to sleep for a specified time
- The time is given in seconds
- The time shall be as precise as possible (!)
- "yield once" is not enough

unsigned sleep(unsigned seconds);

- The calling thread is put to sleep for a specified time
- The time is given in seconds
- The time shall be as precise as possible (!)
- "yield once" is not enough
- Can be realized using timestamp counter (or real time clock)
- Optional: implement usleep too

clock t clock(void);

- Returns the CPU time of a process
- $\rightarrow$  Total amount of time it was scheduled
	- Time in clocks (see man-page)
	- As precise as possible

clock t clock(void);

- Returns the CPU time of a process
- $\rightarrow$  Total amount of time it was scheduled
	- Time in clocks (see man-page)
	- As precise as possible
- $\rightarrow$  Not possible without timestamp counter
- Global file descriptors, shared memory, etc.
- Protect it: local file descriptors, etc.

int pipe(int filedes[2]);

- Generates two file descriptors
- The data written to fildes [1] can be read out from fildes [0]
- Used for shell I/O redirection (and several other things)
- Related: How can processes share file descriptors (if they want to)? (!)
- Controlled shutdown of the system
- Terminate all user processes
- Unmount Minix file system
- Turn off the PC (ACPI)
- Spinlocks in userspace
	- no points if using the gnu-build-in atomic functions
- Spinlocks in userspace
	- no points if using the gnu-build-in atomic functions
- More points: Mutexes, CVs, Semaphores in userspace
- POSIX interface
- Spinlocks in userspace
	- no points if using the gnu-build-in atomic functions
- More points: Mutexes, CVs, Semaphores in userspace
- POSIX interface
- It is not allowed to use kernel locks via syscall
- Write tests!
- Spinlocks in userspace
	- no points if using the gnu-build-in atomic functions
- More points: Mutexes, CVs, Semaphores in userspace
- POSIX interface
- It is not allowed to use kernel locks via syscall
- Write tests!
- Hint: See stripped-down Lock Examples in the Wiki!

• You can do basically anything OS related

- You can do basically anything OS related
- Talk to your tutor whether something is actually OS related

- Systems that are very slows
- User programs that crash the kernel
- Disabling interrupts/scheduler is very bad (except it has a quite good reason and has been approved by a tutor)!
- Ignoring the given interfaces (test system won't compile then)

## Republik Österreich

Ich will nicht mehr, ich kann nicht mehr, ich halte das alles nicht mehr OS

<span id="page-135-0"></span>[Submissions](#page-135-0)

- Points resulting from automated tests
- Tag: SubmissionD1
- git push
- git tag SubmissionD1
- git push --tags
- Check whether the test system found your tag!

- Tag: SubmissionI1
- git push
- git tag SubmissionI1
- git push --tags
- Check whether the test system found your tag!

- Next week
- Compulsory attendance

- Next week
- Compulsory attendance
- 2 pieces of paper with your name

- Next week
- Compulsory attendance
- 2 pieces of paper with your name
- Get rid of at least 1 one them

- Next week
- Compulsory attendance
- 2 pieces of paper with your name
- Get rid of at least 1 one them
- No more pieces of paper?  $\rightarrow$  You've said enough. Give others the chance to speak!

- Next week
- Compulsory attendance
- 2 pieces of paper with your name
- Get rid of at least 1 one them
- No more pieces of paper?  $\rightarrow$  You've said enough. Give others the chance to speak!
- Instant feedback (don't forget paper and pencil / laptop!)

• Not prepared  $\rightarrow 0$  points
- Not prepared  $\rightarrow 0$  points
- Not a single word in the debate  $\rightarrow$  0 points
- Not prepared  $\rightarrow$  0 points
- Not a single word in the debate  $\rightarrow 0$  points
- Only repeating the task specification  $\rightarrow 0$  points
- Not prepared  $\rightarrow$  0 points
- Not a single word in the debate  $\rightarrow 0$  points
- Only repeating the task specification  $\rightarrow 0$  points
- Try to find the flaws in other's designs and ideas
- Try to defend your own design and ideas
- Try to find the flaws in other's designs and ideas
- Try to defend your own design and ideas
- Afterwards: all teams will have a better design
- Additionally: tutor will give a few hints
- High drop-out rates
- Compulsory attendance
- Everyone needs to know everything!
- High drop-out rates
- Compulsory attendance
- Everyone needs to know everything!
- Every group member has to be able to change the parts other members have developed or implement new features that are not too difficult!
- Example: "You have not implemented exec? Okay, 30 minutes left, go implement it!"
- Timeslots will be published by the tutors